**O** pcsnet

# CISC-9 - CCNA - IMPLEMENTING AND ADMINISTERING CISCO SOLUTIONS

Categoria: Cisco

## INFORMAZIONI SUL CORSO

 $\equiv$ 

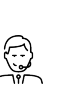

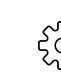

Durata: 5 Giorni

Categoria: **Cisco** 

Qualifica Istruttore: Cisco Certified **Instructor** 

Dedicato a: Professionista IT

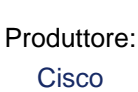

## **OBIFTTIVI**

After completing this course you should be able to:

- Identify the components of a computer network and describe their basic characteristics
- Understand the model of host-to-host communication
- Describe the features and functions of the Cisco Internetwork Operating System (IOS®) software
- Describe LANs and the role of switches within LANs
- Describe Ethernet as the network access layer of TCP/IP and describe the operation of switches
- Install a switch and perform the initial configuration
- Describe the TCP/IP Internet layer, IPv4, its addressing scheme, and subnetting
- Describe the TCP/IP Transport layer and Application layer
- Explore functions of routing
- Implement basic configuration on a Cisco router
- Explain host-to-host communications across switches and routers
- Identify and resolve common switched network issues and common problems associated with IPv4 addressing
- Describe IPv6 main features and addresses, and configure and verify basic IPv6 connectivity
- Describe the operation, benefits, and limitations of static routing
- Describe, implement, and verify virtual local area networks (VLANs) and trunks
- Describe the application and configuration of inter-VLAN routing
- Explain the basics of dynamic routing protocols and describe components and terms of Open Shortest Path First (OSPF)
- Explain how Spanning Tree Protocol (STP) and Rapid Spanning Tree Protocol (RSTP) work
- Configure link aggregation using EtherChannel
- Describe the purpose of Layer 3 redundancy protocols
- Describe basic WAN and VPN concepts
- Describe the operation of access control lists (ACLs) and their applications in the network
- Configure Internet access using Dynamic Host Configuration Protocol (DHCP) clients and explain and configure network address translation (NAT) on Cisco routers
- Describe basic quality of service (QoS) concepts
- Describe the concepts of wireless networks, which types of wireless networks can be built, and how to use Wireless LAN Controllers (WLCs)
- Describe network and device architectures and introduce virtualization
- Introduce the concept of network programmability and Software-Defined Networking (SDN) and describe smart network management solutions such as Cisco DNA Center™, Software-Defined Access (SD-Access), and

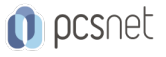

Software-Defined Wide Area Network (SD-WAN)

- Configure basic IOS system monitoring tools
- Describe the management of Cisco devices
- Describe the current security threat landscape
- Describe threat defense technologies
- Implement a basic security configuration of the device management plane
- Implement basic steps to harden network devices

## **PREREQUISITI**

Attendees should meet the following prerequisites:

- Basic computer literacy
- Basic PC operating system navigation skills
- Basic internet usage skills
- Basic IP address knowledge

## **CONTENUTI**

#### Exploring the Functions of Networking

- What is a Computer Network?
- Common Usage of a Computer Network
- Components of a Network
- Characteristics of a Network
- Physical vs. Logical Topologies
- Interpreting a Network Diagram
- Impact of User Applications on the Network

#### Introducing the Host-To-Host Communications Model

- Host-To-Host Communications Overview
- ISO OSI Reference Model
- TCP/IP Protocol Suite
- Peer-To-Peer Communications
- Encapsulation and De-Encapsulation
- TCP/IP Stack vs OSI Reference Model

## Operating Cisco IOS Software

- Cisco IOS Software Features and Functions
- Cisco IOS Software CLO Functions
- Cisco IOS Software Modes
- Get Started with Cisco CLI

#### Introducing LANs

- Local Area Networks
- LAN Components
- Need for Switches
- Characteristics and Features of Switches
- Activity: Datasheet exploration

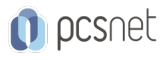

## Exploring the TCP/IP Link Layer

- Ethernet LAN Connection Media
- Ethernet Frame Structure
- LAN Communication Types
- MAC Addresses
- Frame Switching
- Observe How a Switch Operates
- Duplex Communication

#### Starting a Switch

- Switch Installation
- Connecting to a Console Port
- Switch Components
- Switch LED Indicators
- Basic show Commands and Information
- Perform Basic Switch Configuration
- Implement the Initial Switch Configuration

#### Introducing the TCP/IP Internet Layer, IPv4 Addressing, and Subnets

- Internet Protocol
- Decimal and Binary Number Systems
- Binary-to-Decimal Conversion
- Decimal-to-Binary Conversion
- IPv4 Address Representation
- IPv4 Header Fields
- IPv4 Address Classes
- Subnet Masks
- Subnets
- Implementing Subnetting: Borrowing Bits
- Implementing Subnetting: Determining the Addressing Scheme
- Benefits of VLSM and Implementing VLSM
- Private vs. Public IPv4 Addresses
- Reserved IPv4 Addresses
- Verifying IPv4 Address of a Host

## Explaining the TCP/IP Transport Layer and Application Layer

- TCP/IP Transport Layer Functions
- Reliable vs.Best-Effort Transport
- TCP Characteristics
- UDP Characteristics
- TCP/IP Application Layer
- Introducing HTTP
- Domain Name System
- Explaining DHCP for IPv4
- Inspect TCP/IP Applications

## Exploring the Functions of Routing

- Role of a Router

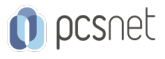

- Router Components
- Router Functions
- Routing Table
- Path Determination
- Cisco Router Models
- Routing Hierarchy on Internet

## Configuring a Cisco Router

- Initial Router Setup
- Configuring Router Interfaces
- Configuring IPv4 Addresses on Router Interfaces
- Checking Interface Configuration and Status
- Configure an Interface on a Cisco Router
- Exploring Connected Devices
- Using Cisco Discovery Protocol
- Configure and Verify LLDP
- Configure and Verify Layer 2 Discovery Protocols
- Implement an Initial Router Configuration

#### Exploring the Packet Delivery Process

- Layer 2 Addressing
- Layer 3 Addressing
- Default Gateways
- Address Resolution Protocol
- Configure Default Gateway
- Host-To-Host Packet Delivery
- Explore Packet Forwarding

#### Troubleshooting a Simple Network

- Troubleshooting Methods
- Troubleshooting Common Switch Media Issues
- Troubleshooting Common Switch Port Issues
- Troubleshoot Switch Media and Port Issues
- Troubleshoot Port Duplex Issues
- Troubleshooting Common Problems Associated with IPv4 Addressing

#### Introducing Basic IPv6

- IPv4 Address Exhaustion Workarounds
- IPv6 Features
- IPv6 Addresses and Address Types
- Comparison of IPv4 and IPv6 Headers
- Neighbor Discovery
- IPv6 Address Allocation
- Configure Basic IPv6 Connectivity
- Verification of End-To-End IPv6 Connectivity

## Configuring Static Routing

- Routing Operation
- Static and Dynamic Routing Comparison

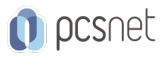

- When to Use Static Routing

- IPv4 Static Route Configuration

- Default Routes

- Verifying Static and Default Route Configuration

- Configure and Verify IPv4 Static Routes

- IPv6 Static Route Configuration

- Configure IPv6 Static Routes

- Implement IPv4 Static Routing
- Implement IPv6 Static Routing

## Implementing VLANs and Trunks

- VLAN Introduction
- Creating a VLAN
- Assigning a Port to a VLAN
- Trunking with 802.1Q
- Configuring an 802.1Q Trunk
- Configure VLANs and Trunks
- VLAN Design Considerations
- Troubleshoot VLANS and Trunks

## Routing Between VLANs

- Purpose of Inter-VLAN Routing

- Options for Inter-VLAN Routing
- Configure Inter-VLAN Routing
- Implement Multiple VLANS and Basic Routing Between the VLANs

## Introducing OSPF

- Dynamic Routing Protocols
- Path Selection
- Link-State Routing Protocol Overview
- Link-State Routing Protocol Data Structures
- Introducing OSPF
- Establishing OSPF Neighbor Adjacencies
- OSPF Neighbor States
- SPF Algorithm
- Building a Link-State Database
- Configure and Verify Single-Area OSPF
- Routing for IPv6

#### Improving Redundant Switched Topologies with EtherChannel

- EtherChannel Overview
- EtherChannel Configuration Options
- Configuring and Verifying EtherChannel
- Configure and Verify EtherChannel
- Improve Redundant Switched Toplogies with EtherChannel

## Explaining the Basics of ACL

- ACL Overview
- ACL Operation

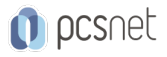

- ACL Wildcard Masking
- Wildcard Mask Abbreviations
- Types of Basic ACLs
- Configuring Standard IPv4 ACLs
- Configuring Extended IPv4 ACLs
- Verifying and Modifying IPv4 ACLs
- Applying IPv4 ACLs to Filter Network Traffic
- Configure and Verify IPv4 ACLs
- Implement Numbered and Named IPv4 ACLs

#### Enabling Internet Connectivity

- Configure a Provider-Assigned IPv4 Address
- Introducing Network Address Translation
- NAT Terminology and Translation Mechanisms
- Benefits and Drawbacks of NAT
- Static NAT and Port Forwarding
- Dynamic NAT
- Port Address Translation
- Configuring and Verifying Inside IPv4 NAT
- Configure Static NAT
- Configure Dynamic NAT and PAT
- Implement PAT

#### Explaining the Evolution of Intelligent Networks

- Overview of Network Programmability in Enterprise Networks
- Software-Defined Networking
- Common Programmability Protocols and Methods
- Configuration Management Tools
- Introducing Cisco DNA Center
- Explore the Cisco DNA Center
- Downloadable Asset: Using Cisco Meraki Dashboard API
- Introducing Cisco SD-Access
- Introducing Cisco SD-WAN

## Introducing System Monitoring

- Introducing Syslog
- Syslog Message Format
- SNMP Overview
- Enabling Network Time Protocol
- Configure and Verify NTP
- Configure System Message Logging

## Managing Cisco Devices

- Cisco IOS Integrated File System and Devices
- Stages of the Router Power-On Boot Sequence
- Loading and Managing System Images Files
- Loading Cisco IOS Configuration Files
- Validating Cisco IOS Images Using MD5/SHA512

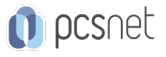

- Managing Cisco IOS Images and Device Configuration Files
- Create the Cisco IOS Image Backup
- Upgrade Cisco IOS Image

#### Securing Administrative Access

- Network Device Security Overview
- Securing Access to Priviliged EXEC Mode
- Securing Console Access
- Securing Remote Access
- Secure Console and Remote Access
- Configuring the Login Banner
- Limiting Remote Access with ACLs
- Enable and Limit Remote Access Connectivity
- External Authentication Options
- Secure Device Administrative Access

#### Implementing Device Hardening

- Securing Unused Ports
- Infrastructure ACL
- Disabling Unused Services
- Port Security
- Configure and Verify Port Security
- Mitigating VLAN Attacks
- Dynamic ARP Inspection
- Mitigating STP Attacks
- Implement Device Hardening

#### Building Redundant Switched Topologies (Self-Study)

- Physical Redundancy in a LAN
- Issues in Redundant Toplogies
- Spanning Tree Operation
- Types of Spanning Tree Protocols
- PortFast and BPDU Guard
- Rapid Spanning Tree Protocol

## Exploring Layer 3 Redundancy (Self-Study)

- Need for Default Gateway Redundancy
- Understanding FHRP
- Understanding HSRP

## Introducing WAN Technologies (Self-Study)

- Introduction to WAN Technologies
- WAN Devices and Demarcation Point
- WAN Topology Options
- WAN Connectivity Options
- Virtual Private Networks
- Enterprise-Managed VPNs

## Introducing QoS (Self-Study)

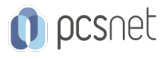

- Converged Networks

- QoS Defined
- QoS Policy

- QoS Mechanisms

- QoS Models

- Deploying End-to-End QoS

#### Explaining Wireless Fundamentals (Self-Study)

- Wireless Technologies
- Wireless Radio Communication
- WLAN Architectures
- WI-FI Channels
- AP and WLC Management
- Log in to and Monitor the WLC
- Configure an Open Wireless Network
- Define a RADIUS Server and Enable SNMP and Syslog

#### Introducing Architectures and Virtualization (Self-Study)

- Introduction to Network Design
- Enterprise Three-Tier Hierarchical Network Design
- Spine Leaf Network Design
- Cisco Enterprise Architecture Model
- Underlay and Overlay Network Concepts
- Cloud Computing Overview
- Network Device Architecture
- Virtualization Fundamentals

#### Examining the Security Threat Landscape (Self-Study)

- Security Threat Landscape Overview
- Malware
- Hacking Tools
- DoS and DDoS
- Spoofing
- Reflection and Amplification Attacks
- Social Engineering
- Evolution of Phishing
- Password Attacks
- Reconnaissance Attacks
- Buffer Overflow Attacks
- Man-in-the-Middle Attacks
- Vectors of Data Loss and Exfiltration
- Other Considerations

#### Implementing Threat Defense Technologies (Self-Study)

- Information Security Overview
- Firewalls
- Intrusion Preventions Systems
- Protection Against Data Loss and Phishing Attacks

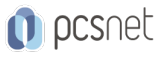

- Defending against DoS and DDoS Attacks
- Introduction to Cryptographic Technologies
- IPsec Security Services
- Secure Sockets Layer and Transport Layer Security
- Wireless Security Protocols
- Configure a WLAN to Use WPA2 PSK

#### Labs:

- Discovery 1: Get Started with Cisco Command-Line Interface (CLI) - Discovery 2: Observe How a Switch Operates - Discovery 3: Perform Basic Switch Configuration - FAST Lab 1: Implement the Initial Switch Configuration - Discovery 4: Inspect TCP/IP Applications - Discovery 5: Configure an Interface on a Cisco Router - Discovery 6: Configure and Verify Layer 2 Discovery Protocols - FAST Lab 2: Implement an Initial Router Configuration - Discovery 7: Configure Default Gateway - Discovery 8: Explore Packet Forwarding - Discovery 9: Troubleshoot Switch Media and Port Issues - Discovery 10: Troubleshoot Port Duplex Issues - Discovery 11: Configure Basic IPv6 Connectivity - Discovery 12: Configure and Verify IPv4 Static Routes - Discovery 13: Configure IPv6 Static Routes - FAST Lab 3: Implement IPv4 Static Routing - FAST Lab 4: Implement IPv6 Static Routing - Discovery 14: Configure VLANs and Trunk - FAST Lab 5: Troubleshoot VLANs and Trunk - Discovery 15: Configure Inter-VLAN Routing - FAST Lab 6: Implement Multiple VLANs and Basic Routing Between the VLANs - Discovery 16: Configure and Verify Single-Area OSPF - Discovery 17: Configure and Verify EtherChannel - FAST Lab 7: Improve Redundant Switched Topologies with EtherChannel - Discovery 18: Configure and Verify IPv4 ACLs - FAST Lab 8: Implement Numbered and Named IPv4 ACLs - Discovery 19: Configure a Provider-Assigned IPv4 Address - Discovery 20: Configure Static NAT - Discovery 21: Configure Dynamic NAT and Port Address Translation (PAT) - FAST Lab 9: Implement PAT - Discovery 22: Explore the Cisco DNA™ Center - Discovery 23: Configure and Verify NTP
	- FAST Lab 10: Configure System Message Logging
	- Discovery 24: Create the Cisco IOS Image Backup
	- Discovery 25: Upgrade Cisco IOS Image
	- Discovery 26: Secure Console and Remote Access
	- Discovery 27: Enable and Limit Remote Access Connectivity
	- FAST Lab 11: Secure Device Administrative Access
	- Discovery 28: Configure and Verify Port Security
	- FAST Lab 12: Implement Device Hardening

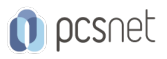

- Discovery 29: Log into and Monitor the WLC

- Discovery 30: Configure an Open Wireless Network

- Discovery 31: Define a RADIUS Server and Enable SNMP and Syslog

- Discovery 32: Configure a WLAN to Use WPA2 PSK

## INFO

Esame: 200-301 - Cisco Certified Network Associate Materiale didattico: Materiale didattico ufficiale Cisco in formato digitale Costo materiale didattico: incluso nel prezzo del corso a Calendario Natura del corso: Operativo (previsti lab su PC)